# **SJO-Archivdaten: Feldparameter**

- Falls Datenfelder spezielle Eigenschaften haben sollen, werden diese von einer Parametertabelle (oder "Definitionstabelle") gesteuert. Deren Name leitet sich vom Namen der Haupttabelle durch Anfügung von \_def ab; z.B. gehört zur Tabelle (Sparte) sjo\_books die Parametertabelle sjo\_books\_def.
- Die Parametertabelle enthält zu jedem Feld (Spalte) der Haupttabelle einen Datensatz = eine Zeile.
- Existiert die Parametertabelle gar nicht, oder existiert zu einem Feld der Haupttabelle kein Pendant in der Parametertabelle, gilt dieses Feld als ganz gewöhnliches Textfeld ohne jegliche Besonderheit; ebenso, wenn das Pendant zwar existiert, aber keine Parameter-Einträge enthält.

Spalten der Parametertabelle, ihre Funktion und ihr Inhalt: (B: = Befehl; P: = Prüfung im Verlauf der Eingabe)

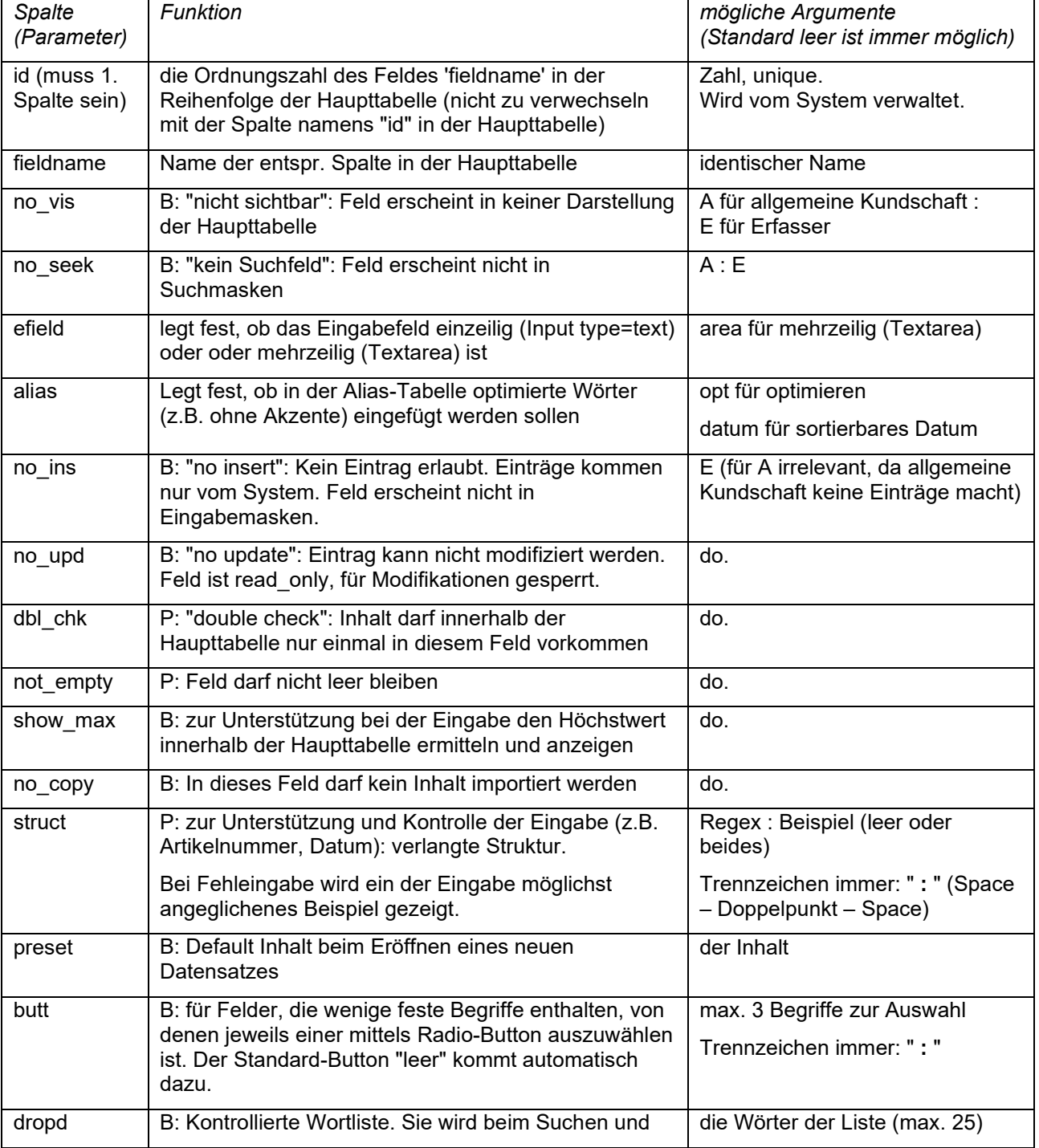

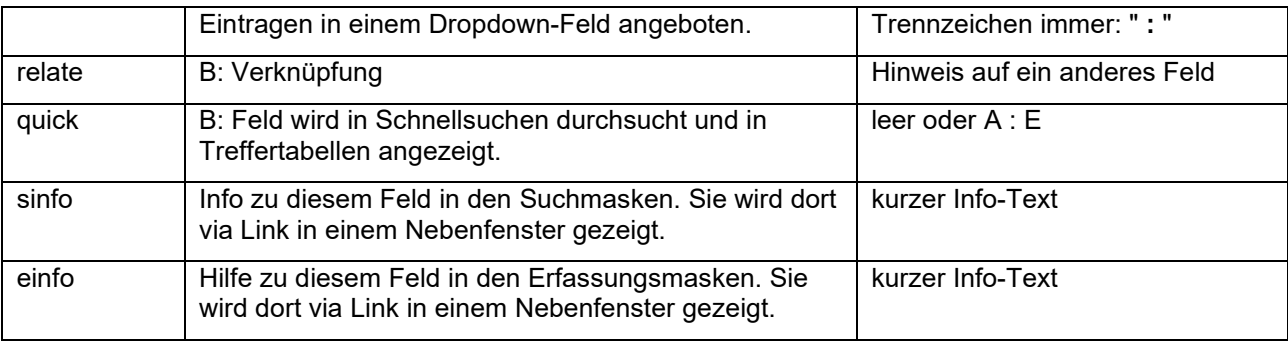

#### **Details**

- Die 2 Felder mit Ordnungszahl id=1, id=2 dürfen systembedingt nicht leer bleiben (not\_empty).
- no\_vis hat Vorrang vor allen andern Parametern.
- alias: Wenn die Parameter-Tabelle dieses Feld enthält, nimmt jede Suche an, dass eine Alias-Tabelle parallel zur betr. Haupttabelle existiert. Falls die Daten in diesem Feld Akzente und Umlaute enthalten könnten, *muss* alias = opt eingestellt werden, damit die Suche mit umgesetzten Akzenten gelingt.
- Argument datum im Parameter alias: Wenn das entsprechende Feld der Haupttabelle ein Datum dd.mm.yyyy enthält, wird diesem in der Alias-Tabelle dasselbe Datum yyyy-mm-dd vorangestellt zwecks besserer Sortierbarkeit.
- Wo no\_ins gesetzt wird, gilt konsequenterweise auch no\_upd und alle nachgeordneten, die Eingabe betreffenden Parameter haben keine Wirkung.
- struct, butt, dropd, relate, show max schliessen sich gegenseitig aus, ebenso butt und not empty.
- Für struct im Regex den \ (Backslash) möglichst vermeiden: er kann beim Update der Parameter verloren gehen.
- relate definiert eine Verknüpfung mit einem Referenzfeld: einem andern Feld der Haupttabelle (%fieldname). Anlässlich der Datenerfassung holt die Software stellvertretend für den Erfasser den Wert aus dem Referenzfeld und füllt ihn ins Zielfeld ein. Beispiel: Für Feld "Illustr" gelte der Parameter relate=%Signatur. Wenn nun dem Datensatz mit Signatur = "P-00101" eine Illustration angefügt wird, trägt die Software in Illustr den Wert P-00101 ein und benennt die Illustrations-Datei "P-00101.jpg".
- Ein Eintrag in quick macht nur Sinn, wenn no\_vis und no\_seek nicht gesetzt sind.

Der Datensatz mit fieldname = "Header" enthält spezielle, für die ganze Tabelle geltende Angaben:

- in 'sinfo' den Inhalt einer Textzeile am Beginn der ersten Suchseite der öffentlichen Suche
- in 'einfo' den Inhalt einer Textzeile am Beginn der ersten Suchseite für Erfasser
- die andern Parameter haben vorläufig keine Funktion.

#### **Referenzfelder**

Jedes Archivobjekt sollte eine eindeutige, unverwechselbare, nur einmal vorkommende Referenz besitzen, auf die sich alle seine Komponenten (Metadaten, Dateien innerhalb oder ausserhalb der Datenbasis, fysische Objekte) beziehen können. Ueblicherweise ist dies die Archivnummer, meist im Feld "Signatur" festgehalten. Einmal zugeteilt, darf die Referenz nicht mehr geändert werden, weil nicht gesichert ist, dass eine Aenderung in allen Komponenten nachgetragen würde. Für das Referenzfeld muss daher der Parameter no\_upd gesetzt werden.

Ein Archivobjekt, dessen Daten mittels Duplizieren erhalten werden, muss eine vom Originalobjekt verschiedene Referenz erhalten. Also dürfen die Inhalte der Felder, die sich mit dem Parameter relate auf die Referenz beziehen, nicht kopiert werden: no-copy setzen!

#### **Bearbeiten der Feldparameter**

Die Parametertabelle kann wie eine andere Datentabelle bearbeitet werden, sofern die Berechtigung dafür besteht. Zur Zeit ist nur der System-Administrator berechtigt. Aenderungen der Feldparameter müssen bei ihm bestellt werden.

Wie in allen Datentabellen wird die Spalte 'id' der Parametertabelle nur vom System verwaltet. Sie dient als primary index der Parametertabelle. Sie fehlt in den Eingabemasken.

Anmerkung für den Administrator: Damit id die Ordnungszahl der jeweiligen Spalte in der Haupttabelle widerspiegelt, sollte id angepasst werden, nachdem Reihenfolge oder Anzahl der Spalten der Haupttabelle geändert wurde. Im Administrator-Bereich existiert dafür ein Script.

Die Eingabekontrolle verlangt, dass die ersten zwei Felder jedes Datensatzes einen Inhalt haben. Dies gilt auch für Einträge in die Parametertabelle. Das erste Feld 'fieldname' bekommt zwangsläufig einen Inhalt. Falls das zweite Feld 'no\_vis' eigentlich nichts enthalten sollte, setzt man statt ein gültiges Argument (A oder E) das Scheinargument x, um die Eingabekontrolle zufrieden zu stellen.

## **Import map**

Die Tabelle "import\_map" definiert Wege zum Importieren von Daten aus fremden Sparten-Tabellen. Sie enthält für jeden einzelnen Importweg eine Zeile mit den Feldern:

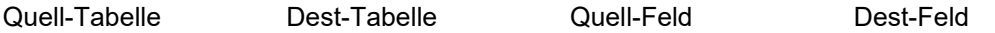

Sie ist vom Administrator zu verwalten.

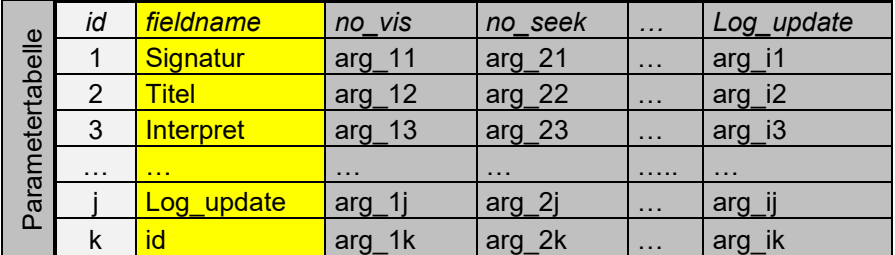

### **Illustration: Verknüpfung der Parameter zu den Spalten der Haupttabelle**

Die Parametertabelle wird "gedreht" und spaltenweise an die Haupttabelle gehängt. Die Verknüpfung erfolgt über: fieldname = Feldname der Haupttabelle.

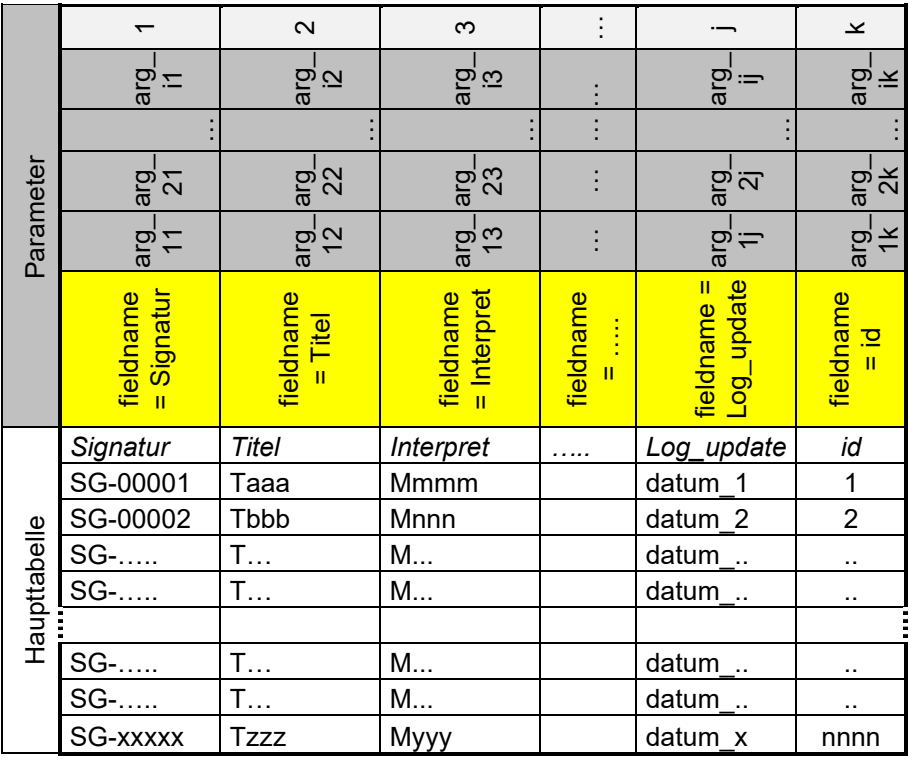